## CONNECTION TO THE ONLINE FORMS

## STEP BY STEP INSTRUCTIONS

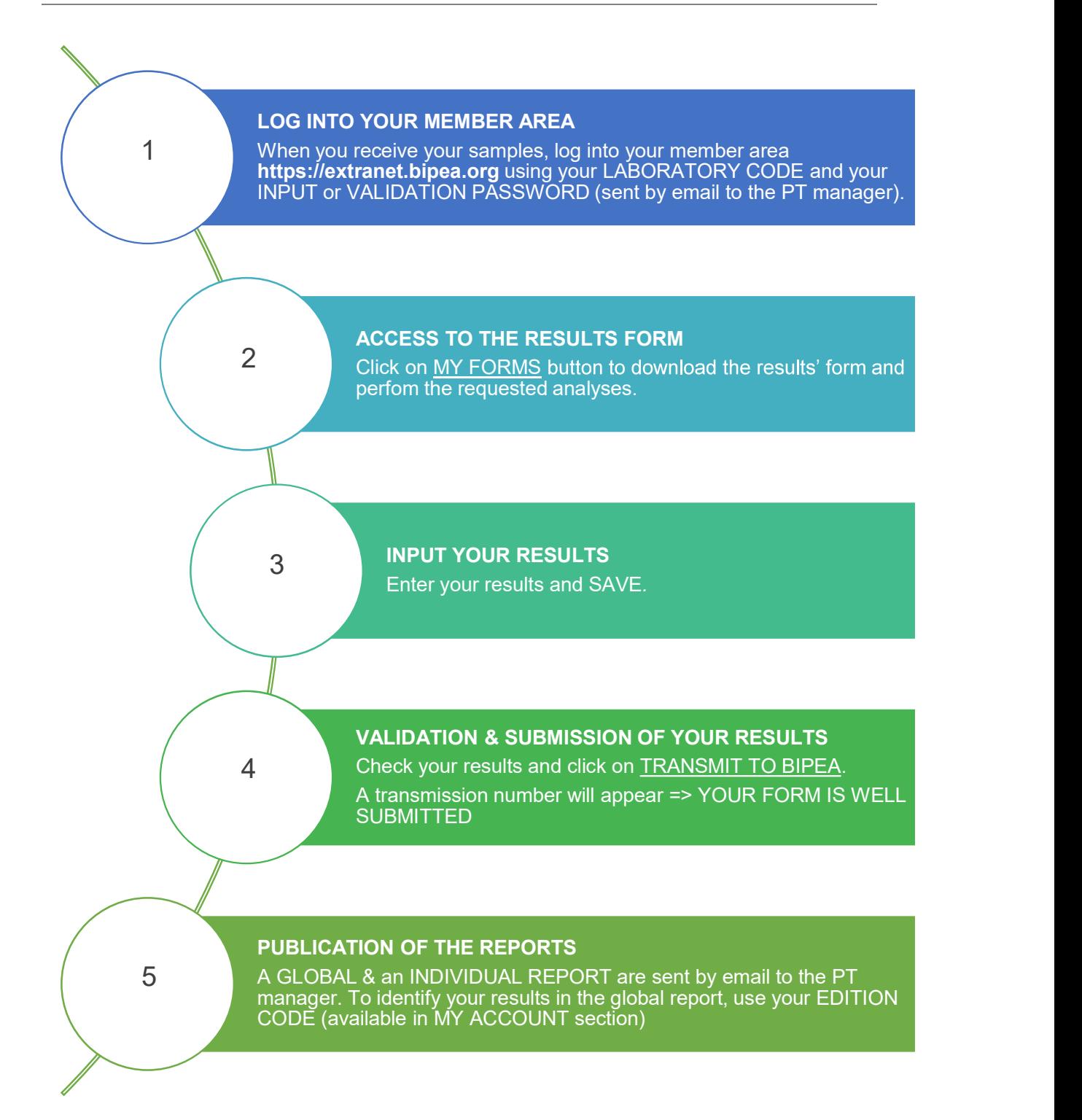

## CONNECTION TO THE ONLINE FORMS

## DETAILED PROCEDURE AND ADVICE

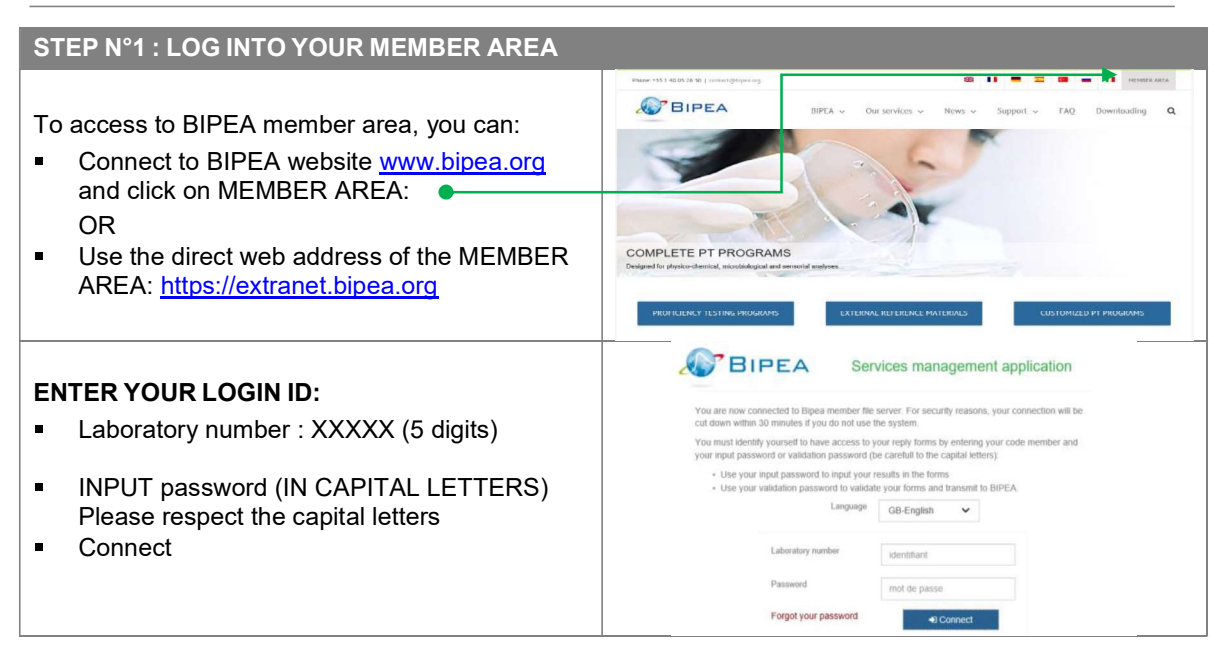

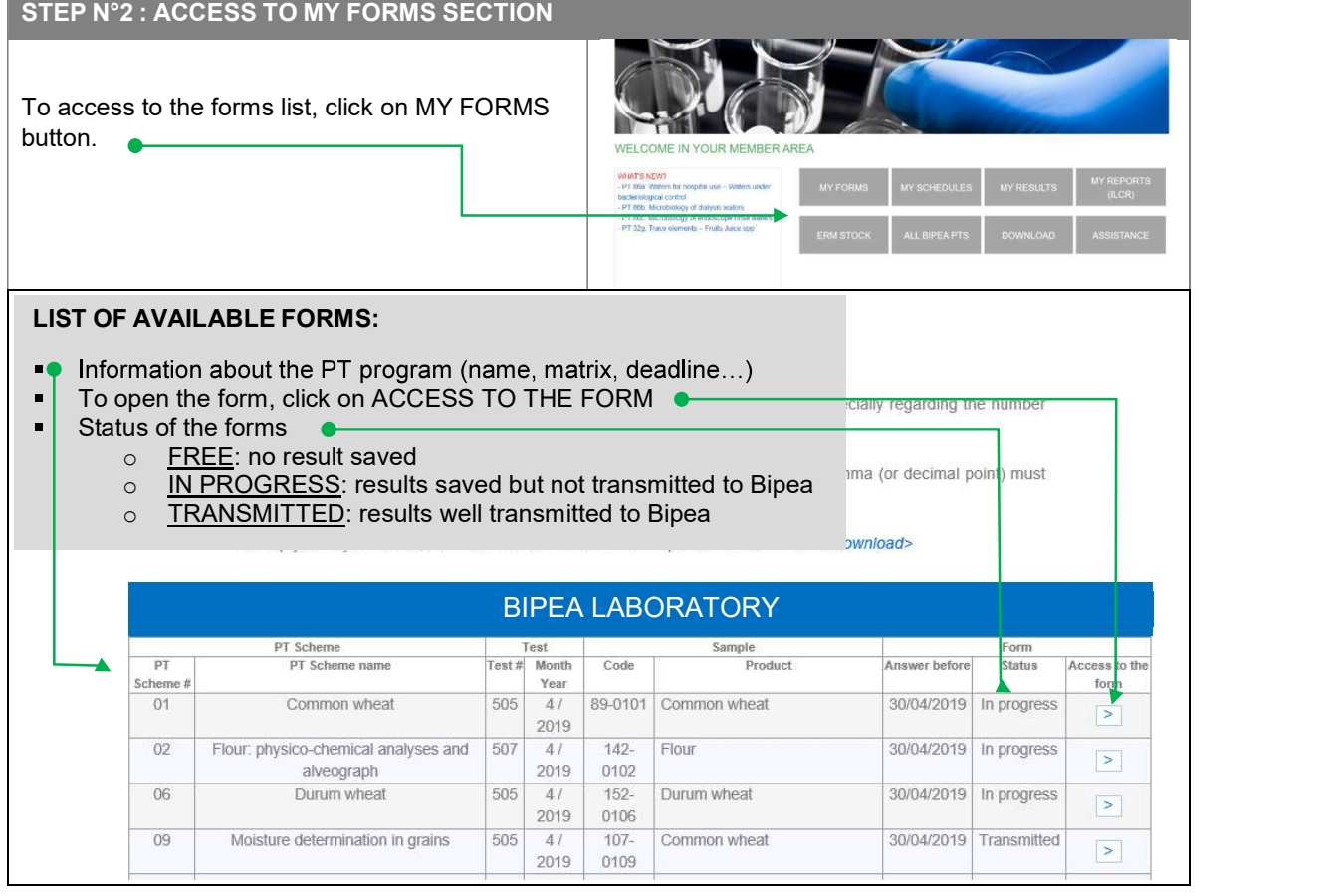

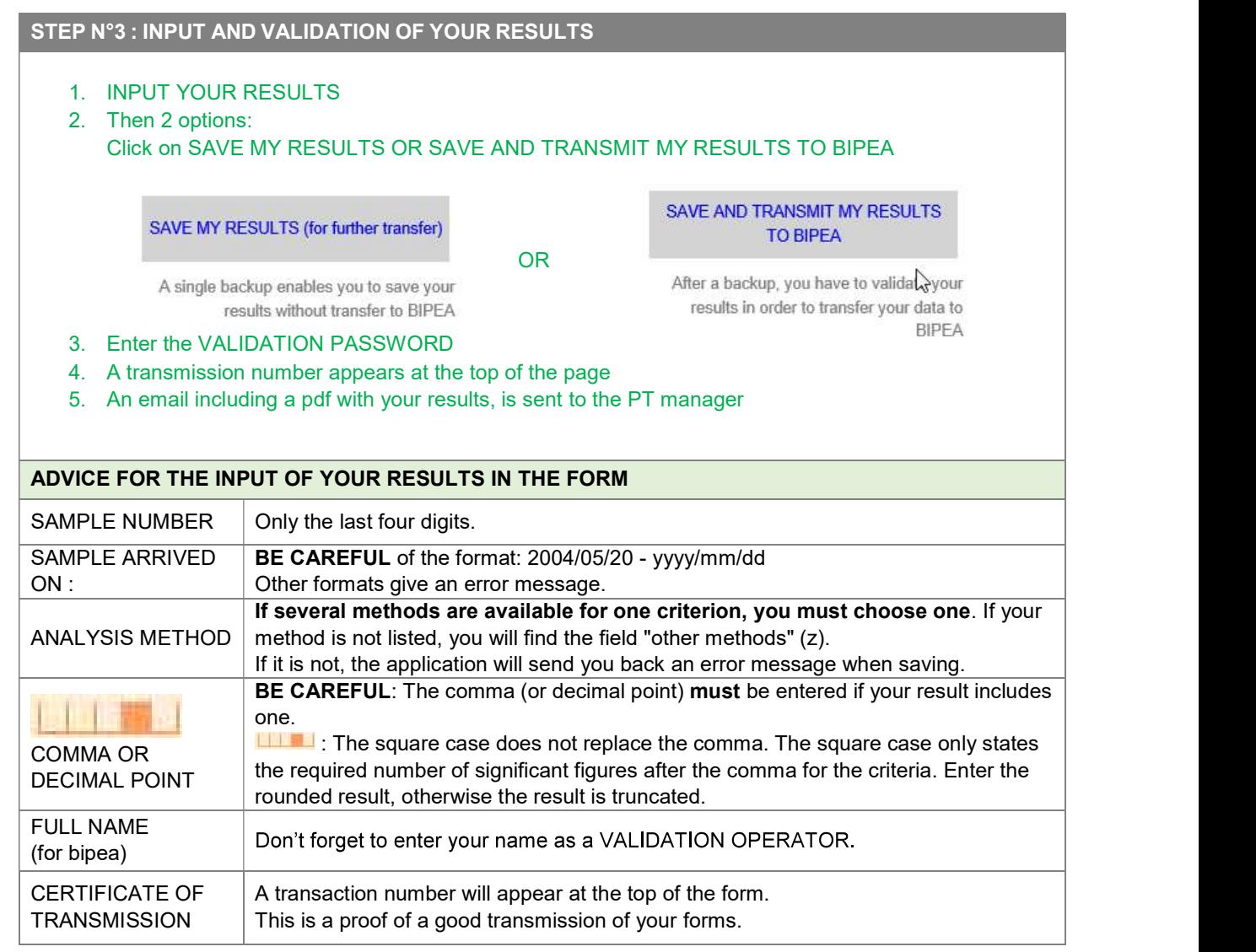